### **RANCANG BANGUN MANAJEMEN** *BANDWIDTH* **MENGGUNAKAN METODE**  *SIMPLE QUEUE MIKROTIK ROUTER* **PADA SMK N 1 TRIMURJO**

**SKRIPSI**

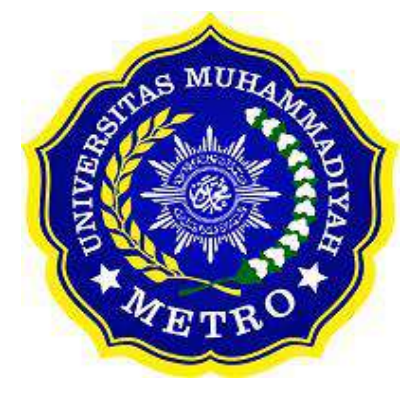

**OLEH BAYU DWI RAMANDA NPM. 19430044**

**ILMU KOMPUTER FAKULTAS ILMU KOMPUTER UNIVERSITAS MUHAMMADIYAH METRO 2023**

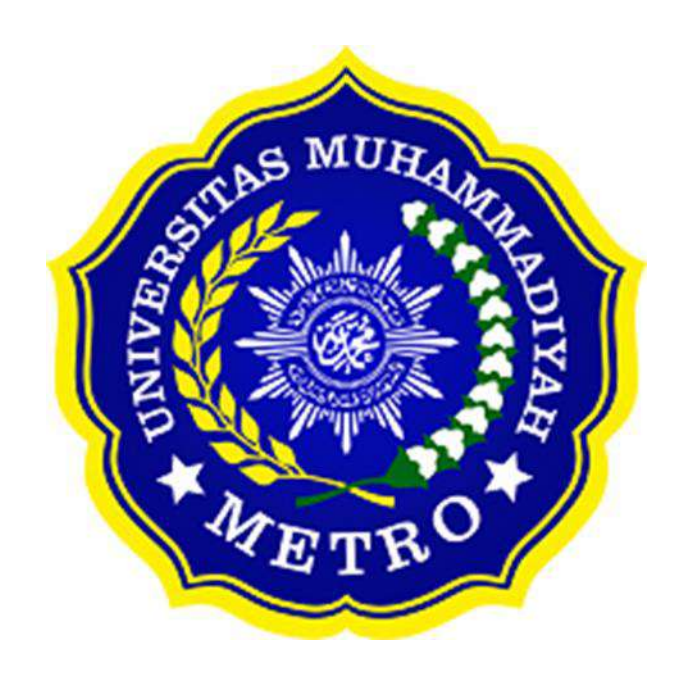

### **RANCANG BANGUN MANAJEMEN** *BANDWIDTH* **MENGGUNAKAN METODE**  *SIMPLE QUEUE MIKROTIK ROUTER* **PADA SMK N 1 TRIMURJO**

**SKRIPSI**

**Diajukan Untuk Memenuhi Salah Satu Persyaratan Dalam Menyelesaikan Program Sarjana**

> **BAYU DWI RAMANDA NPM. 19430044**

**ILMU KOMPUTER FAKULTAS ILMU KOMPUTER UNIVERSITAS MUHAMMADIYAH METRO 2023**

#### **ABSTRAK**

Sistem jaringan di SMK Negeri 1 Trimurjo menggunakan *internet service provider* yaitu speede.net dengan kecepatan akses internet 20 *Megabit* (MB) yang dibagi dalam 3 ruangan yaitu ruang tata usaha, ruang lab komputer TKJ (teknik komputer jaringan), dan ruang lab komputer RPL (rekayasa perangkat lunak). Dari penggunaan internet di 3 ruangan ini menyebabkan jaringan lambat dan akibatnya proses pembelajaran menjadi terganggu dan kurang optimal pada penggunaannya, Padahal koneksi internet sangat dibutuhkan dan sangat penting untuk setiap sekolah. Masalah-masalah tersebut terjadi karena belum adanya pembagian kecepatan internet yang merata pada setiap user, maka dari itu dibutuhkan manajemen *bandwidth* yang baik agar penggunaan internet menjadi lebih optimal dan sesui dengan kebutuhan. Berdasarkan permasalahan tersebut, tujuan dari penelitian ini adalah rancang bangun manajemen *bandwidth* menggunakan metode *simple queue mikrotik router* pada smk n 1 trimurjo. Metode yang digunakan dalam penelitian adalah Model Desain dan Implementasi *Network Development Life Cyce* (NDLC). Tahapan-tahapan yang ada pada metode NDLC yaitu *Analysis, Design, Simulation Prototyping, Implementation, Monitoring, dan Management.* Hasil dari penelitian ini adalah dengan pengaturan manajemen *bandwidth* menggunakan metode simple queue pastinya jaringan menjadi lebih setabil dan jaringan internet menjadi merata pada setiap pengguana. Kekurangan pada perancangan ini adalah manajemen *bandwith* tidak membantu mencegah pencurian data jadi untuk keamanan jaringan internet,manajemen *bandwidth* tidak termasuk.

**Kata Kunci**: Manajemen Bandwidth; Simple Queue; NDLC

## **ABSTRACT**

The network system at SMK Negeri 1 Trimurjo uses an internet service provider, namely speede.net with an internet access speed of 20 Megabit (MB) which is divided into 3 rooms, namely the administration room, the TKJ computer lab room (network computer engineering), and the RPL computer lab room ( software engineering). The use of the internet in these 3 rooms causes the network to be slow and as a result the learning process becomes disrupted and usage is less than optimal, even though an internet connection is really needed and very important for every school. These problems occur because there is no equal distribution of internet speed for each user, therefore good bandwidth management is needed so that internet use is more optimal and in line with needs. Based on these problems, the aim of this research is to design bandwidth management using the simple queue proxy router method at SMK N 1 Trimurjo. The method used in the research is the Network Development Life Cycle (NDLC) Design and Implementation Model. The stages in the NDLC method are Analysis, Design, Simulation Prototyping, Implementation, Monitoring, and Management. The result of this research is that by setting bandwidth management using the simple queue method, the network will definitely become more stable and the internet network will be evenly distributed to each user. The drawback to this design is that bandwidth management does not help prevent data theft, so for internet network security, bandwidth management is not included.

**Keywords**: *Bandwidth Management; Simple Queue*; NDLC

#### **RINGKASAN**

Bayu Dwi Ramanda. 2023. *Rancang Bangun Manajemen Bandwidth Menggunakan Metode Simple Queue Mikrotik Router Pada SMK N 1 Trimurejo.* Skripsi. Program Studi Ilmu Komputer, Fakultas Ilmu Komputer. Universitas Muhammadiyah Metro. Dosen Pembimbing (1) Dedi Irawan S.Kom., M.T.I (2). Arif Hidayat, S.T., M.Kom

#### **Kata Kunci:** Manajemen *Bandwidth; Simple Queue*; NDLC

Produk yang dikembangkan oleh penulis adalah Sistem jaringan di SMK Negeri 1 Trimurjo menggunakan *internet service provider* yaitu speede.net dengan kecepatan akses internet 20 *Megabit* (MB) yang dibagi dalam 3 ruangan yaitu ruang tata usaha, ruang lab komputer TKJ (teknik komputer jaringan), dan ruang lab komputer RPL (rekayasa perangkat lunak). Dari penggunaan internet di 3 ruangan ini menyebabkan jaringan lambat dan akibatnya proses pembelajaran menjadi terganggu dan kurang optimal pada penggunaannya, Padahal koneksi internet sangat dibutuhkan dan sangat penting untuk setiap sekolah. Masalah-masalah tersebut terjadi karena belum adanya pembagian kecepatan internet yang merata pada setiap *user*, maka dari itu dibutuhkan manajemen *bandwidth* yang baik agar penggunaan internet menjadi lebih optimal dan sesui dengan kebutuhan.

Tujuan dari penelitian ini yaitu adalah rancang bangun manajemen bandwidth menggunakan *metode simple queue mikrotik router* pada smk n 1 trimurjo, agar penggunaan internet menjadi lebih optimal dan sesui dengan kebutuhan.

Jenis penelitian yang digunakan adalah jenis penelitian kualitatif. Metode yang digunakan dalam penelitian adalah Model *Desain* dan Implementasi *Network Development Life Cyce* (NDLC). Tahapan-tahapan yang ada pada metode NDLC yaitu *Analysis, Design, Simulation Prototyping, Implementation, Monitoring, dan Management*

Berdasarkan penelitian yang dilakukan di SMK N 1 Trimurjo, penulis menghasilkan pengaturan manajemen *bandwidth* menggunakan *metode simple queue* pastinya jaringan menjadi lebih setabil dan jaringan internet menjadi merata pada setiap pengguana.

#### **PERSETUJUAN**

Skripsi oleh BAYU DWI RAMANDA ini,<br>Telah diperbaiki dan disetujui untuk diuji

 $\sum_{n=1}^{\infty}$ 

NIDN. 0202102403

Pembimbing II

Arif Hidayat, S.T., M.Kom. NIDN. 0229048901

Ketua Program Studi

NIDN 0204038302 NIDNA 02040333

## **PENGESAHAN**

Skripsi oleh **BAYU DWI RAMANDA** ini, Telah dipertahankan di depan Tim Penguji Pada tanggal 7 September 2023

Tim Penguji

Penguji I

Dedi Irawan S.Kom., M.T.I.

Penguji II Arif Hidayat, S.T., M.Kom. , Penguji Utama

Dani Anggoro, S.Kom., M.Kom.

Mengetahui Fakultas Ilmu Komputer

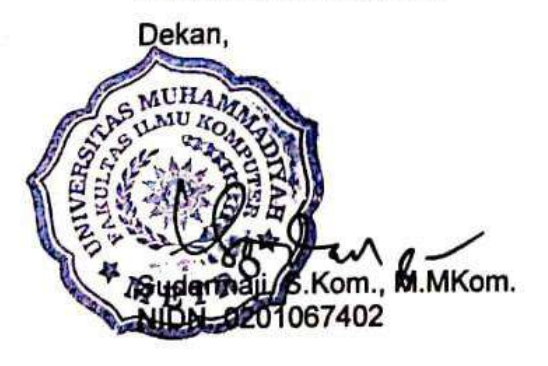

# **MOTTO**

لَا يُكَلِّفُ اللَّهُ نَفْسًا إِلَّا وُسْعَهَا

"Allah tidak membebani seseorang melainkan sesuai dengan kesanggupannya." **(Q.S.Al-Baqarah:286)**

> "Hiduplah seakan kamu mati besok, belajarlah seakan kamu hidup selamanya" **(Bayu Dwi Ramanda)**

#### **PERSEMBAHAN**

Rasa syukur kepada Allah SWT atas rahmat dan hidayah-Nya sehingga penulis dapat menyelesaikan skripsi ini dengan tepat waktu. Skripsi ini kupersembahkan kepada:

- 1. Ibunda saya Supiyatun dan ayahanda saya Musirin, saudara perempuan saya Ratna Erna Wati, saya ucapkan terimakasih telah mendidik sampai saat ini dan senantiasa memberi dukungan untuk menyelesaikan perkuliahan ini, telah membiayai ku selama ini, dan juga selalu memberikan doa yang terbaik.
- 2. Bapak Ibu Dosen Fakultas Ilmu Komputer, khususnya untuk pembimbing (1) Bapak Dedi Irawan S.Kom., M.T.I ,(2) Bapak Arif Hidayat, S.T., M.Kom. Saya ucapkan terimakasih banyak karena senantiasa membimbing saya dalam menyelesaikan tugas skripsi saya.
- 3. Bapak ibu yang berada di SMK Negeri 1 Trimurjo khususnya untuk bapak Doni Andrian, S.Kom .Saya ucapkan terimakasih karena sudah diberikan tempat untuk melaksanakan penelitian yaitu di SMK Negeri 1 Trimurjo dan juga terlibat di dalam pelaksanaannya.
- 4. Untuk seluruh teman-teman satu angkatan, terkhusus Mu'thasim Ahmad, Ageng Rizky Pinanggih, yang selalu Bersama-sama dalam perjuangan skripsi ini dan teman-teman atau sahabat, terkhusus Melly Wahyu Wulandari, saya ucapkan terimakasih untuk kalian semua karena sudah terlibat membantu maupun menyemangati dalam pengerjaan skripsi ini.
- 5. Almamater tercinta Universitas Muhammadiyah Metro.
- 6. Terima kasih untuk diriku sendiri yang sudah kuat dan pantang menyerah hingga saat ini saya bangga dapat menyelesaikan tugas skripsi ini. Kepada diriku yang sering lupa kuperhatikan. Maaf dan terima kasih sudah mau tetap maju meski tertatih. Semoga lelah dan jerih payah ini akan terbalaskan dengan harapan yang di panjatkan.

#### **KATA PENGANTAR**

بِسْبِ وَأَللَّهُ الْزَّحْمَنِ الْدَّحِبَّ

Puji syukur penulis panjatkan kehadirat Allah SWT, yang telah memberikan rahma, taufik, serta hidayah-Nya sehatan waafiyatan jasmani dan rohani sehingga penulis dapat menyelesaikan skripsi dengan judul "Rancang Bangun Manajemen *Bandwidth* Menggunakan Metode *Simple Queue Mikrotik Router* Pada SMK N 1 Trimurjo". Skripsi ini ditunjukan untuk melaporkan hasil penelitian yang telah dilaksanakan di SMK N 1 Trimurjo. Penulis menyadari bahwa tanpa bantuan dan bimbingan dari berbagai pihak, dari masa perkuliahan sampai pada penyusunan Skripsi ini sangatlah sulit untuk menyelesaikan laporan ini. Oleh karena itu, penulis mengucapkan terimakasih kepada:

- 1. Bapak Dr. Nyoto Suseno, M.Si. selaku Rektor Universitas Muhammadiyah Metro.
- 2. Bapak Sudarmaji,S.Kom,M.MKom selaku Dekan Fakultas Ilmu Komputer di Universitas Muhammadiyah Metro.
- 3. Bapak Dedi Irawan, S.Kom, M.T.I selaku Wakil Dekan Fakultas Ilmu Komputer di Universitas Muhammadiyah Metro, dan sekaligus Dosen Pembimbing I yang telah membimbing sehingga terselesainya Skripsi.
- 4. Ibu Mustika, S.Kom., M.Kom. selaku Ketua Program Studi S1 Ilmu Komputer Fakultas Ilmu Komputer Universitas Muhammadiyah Metro.
- 5. Bapak Arif Hidayat, S.T., M.Kom. selaku Dosen Pembimbing II yang telah membimbing sehingga terselesainya Skripsi.
- 6. Seluruh Dosen dan Staf Universitas Muhammadiyah metro yang telah memberi bantuan maupun ilmunya kepada penulis.
- 7. Teristimewa kepada orang tua dan keluargaku yang telah mendukung penyusun dalam membuat tugas akhir ini.

Akhir kata penulis berharap semoga Allah SWT membalas semua kebaikan semua pihak yang telah membantu dan semoga Skripsi ini membawa manfaat bagi pengembangan ilmu pengetahuan.

Penulis

## **PERNYATAAN TIDAK PLAGIAT**

Nama : Bayu Dwi Ramanda

114 : 19430 **April 1943** 

Program Studi : S1 Ilmu Komputer

Program Studi: S1 Ilmu Komputer<br>Fakulta : Ilmu Komputer

: Ilmu Komputer

Dengan ini saya menyatakan bahwa yang tertulis di dalam skripsi ini dengan judul "Rancang Bangun Manajemen Bandwidth Menggunakan Metode Simple Queue Mikrotik Router Pada SMK N 1 Trimurjo". Saya menyatakan bahwa yang tertulis di dalam skripsi ini benar-benar hasil karya saya sendiri, bukan meniru karya tulis orang lain. Apabila dikemudian hari terdapat unsur plagiat di dalam skripsi ini, maka saya bersedia bertanggung jawab sekaligus menerima sanksi berdasarkan aturan tata tertib Universitas Muhammadiyah Demikian surat pernyataan ini saya buat dalam keadaan sadar dan tanpa

Demikian surat pernyataan ini saya buat dalam keadaan sadar dan tanpa adanya paksaan.

> Metro, 13 September 2023 Yang membuat pernyataan

**Bayu Dwr Ramanda** 

NPM.19430044

**Bayer** 

#### SURAT KETERANGAN UJI KESAMAAN (SIMILARITY CHECK)

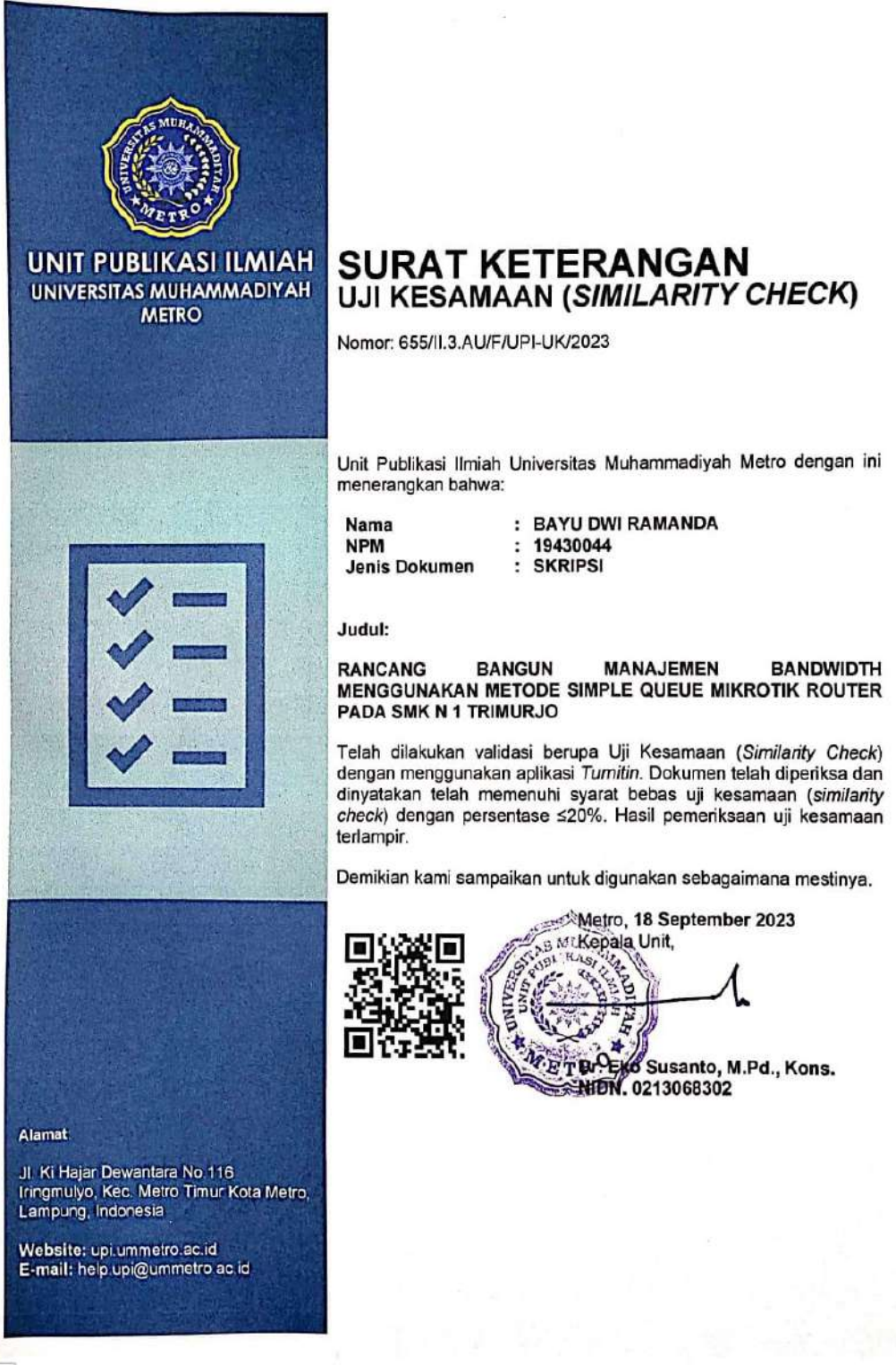

CS Dipindai dengan CamScanner

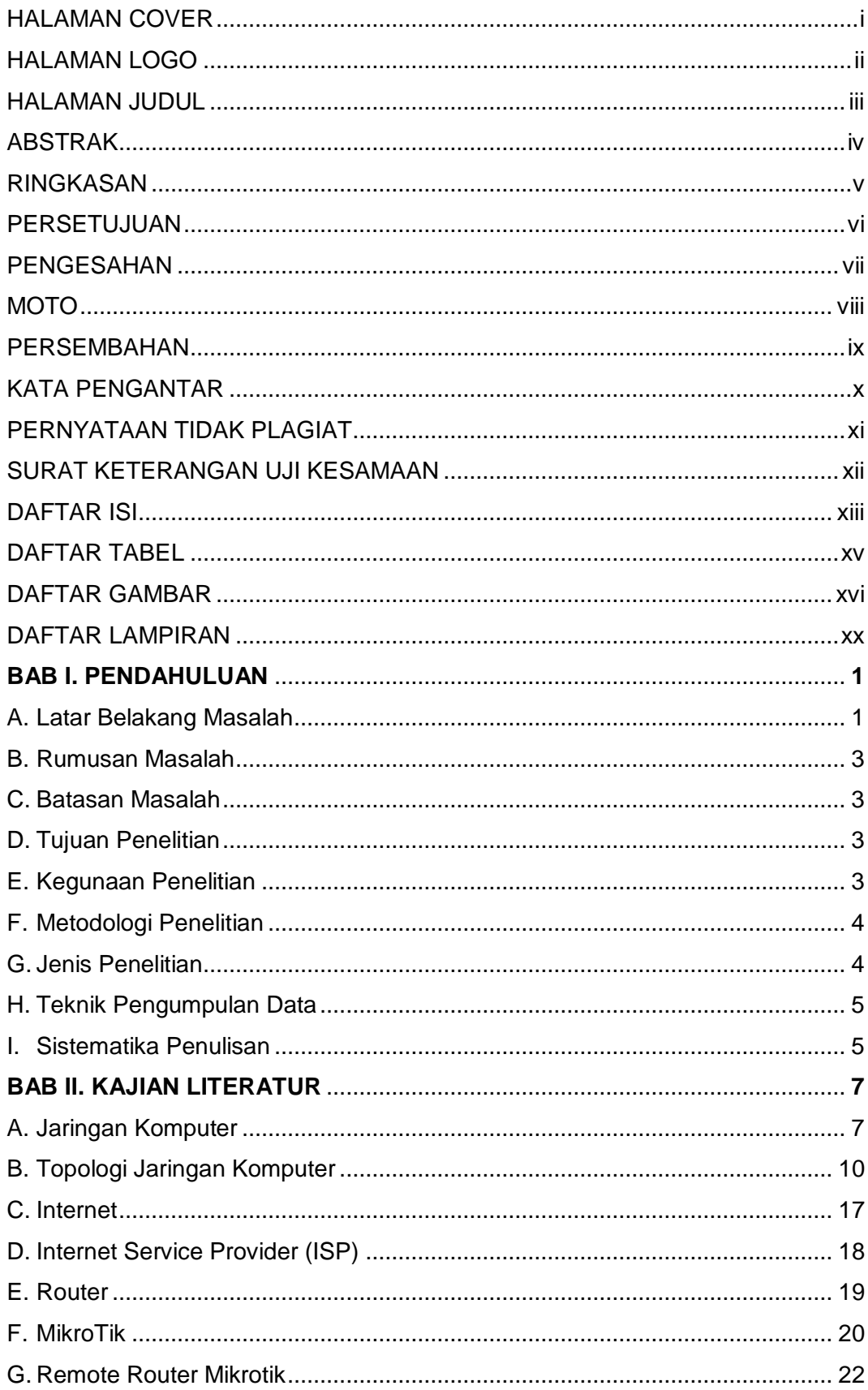

## **DAFTAR ISI**

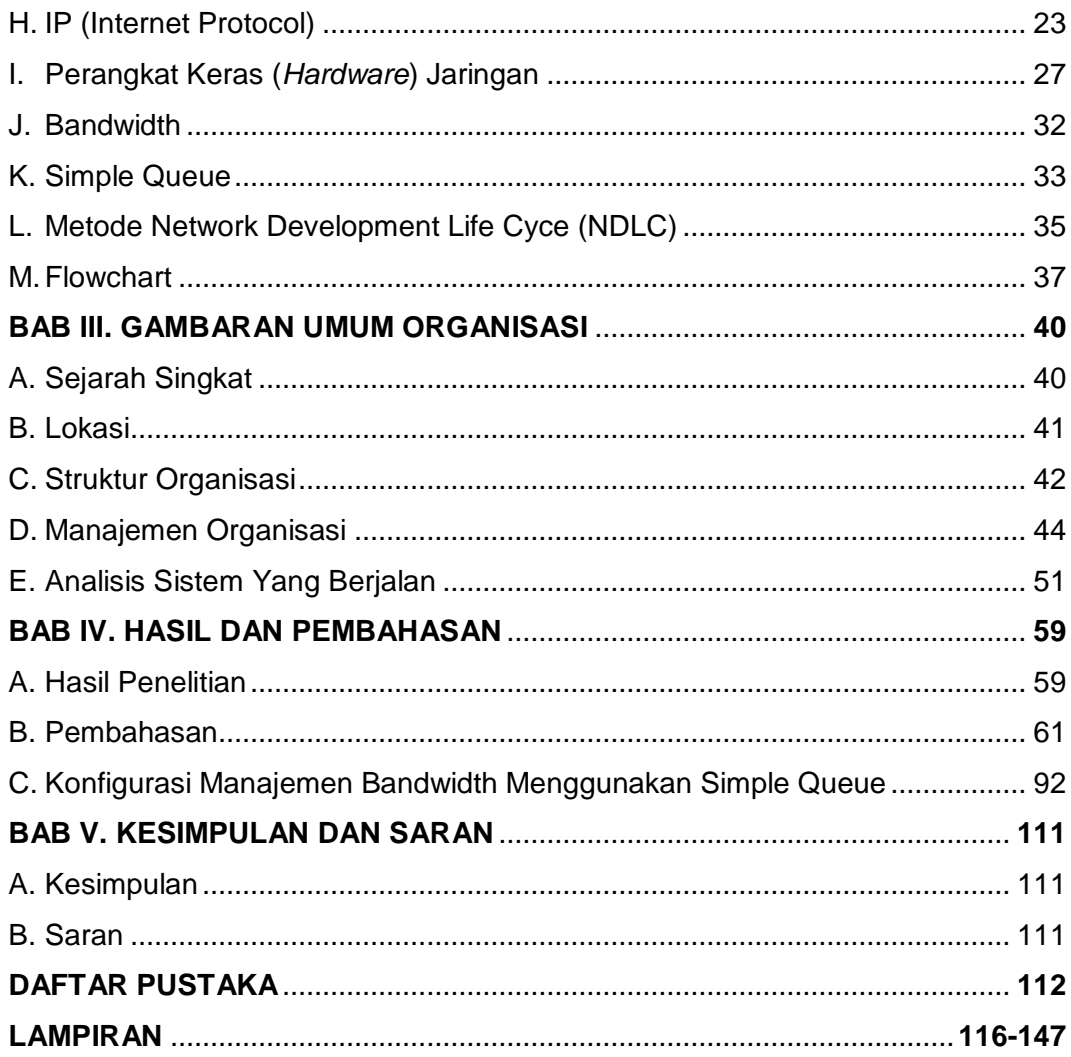

# **DAFTAR TABEL**

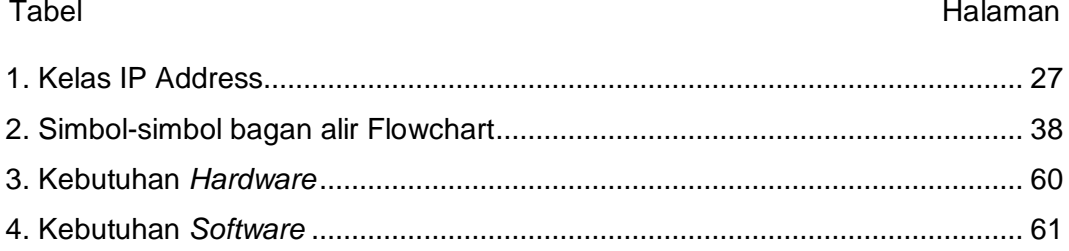

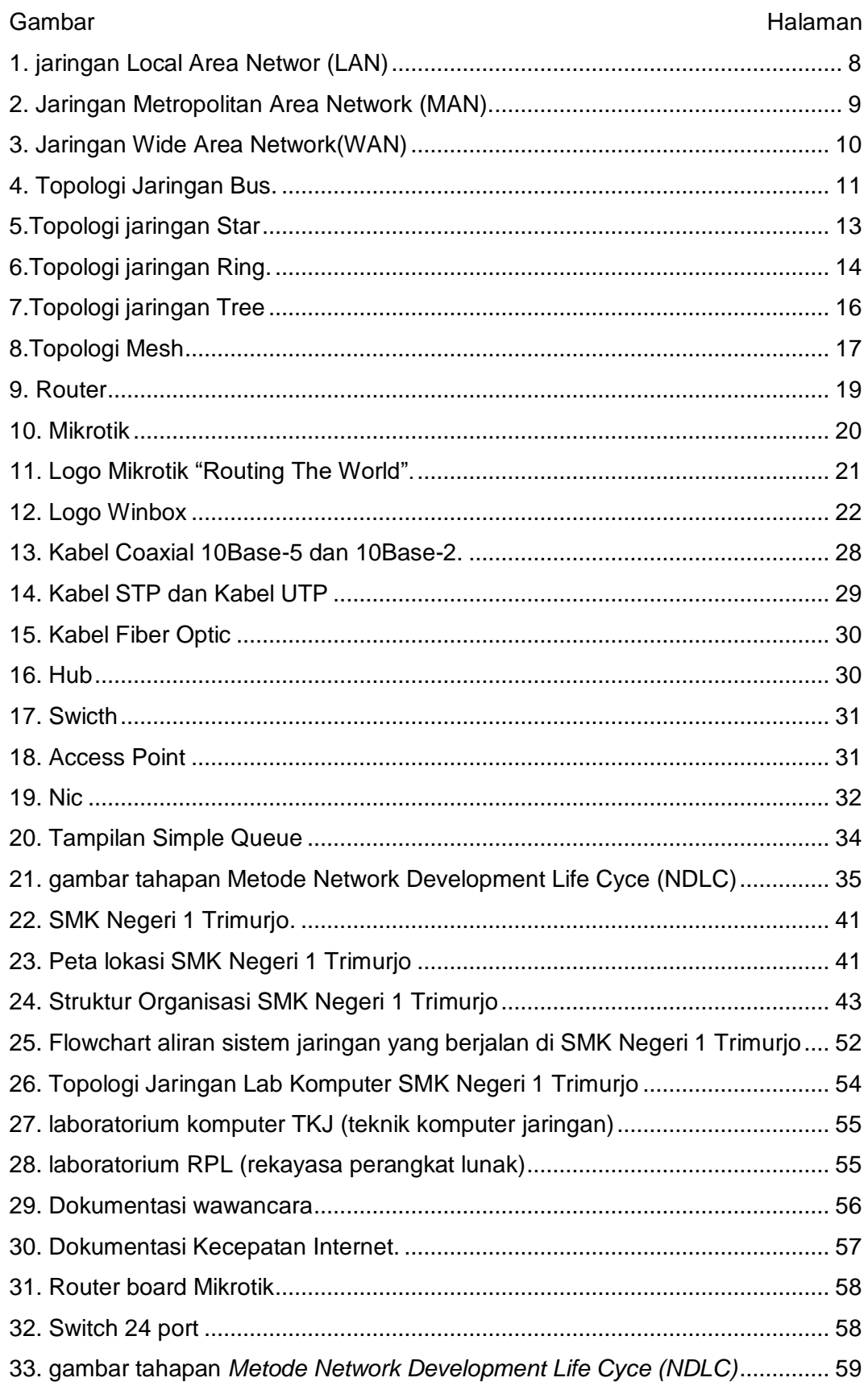

# **DAFTAR GAMBAR**

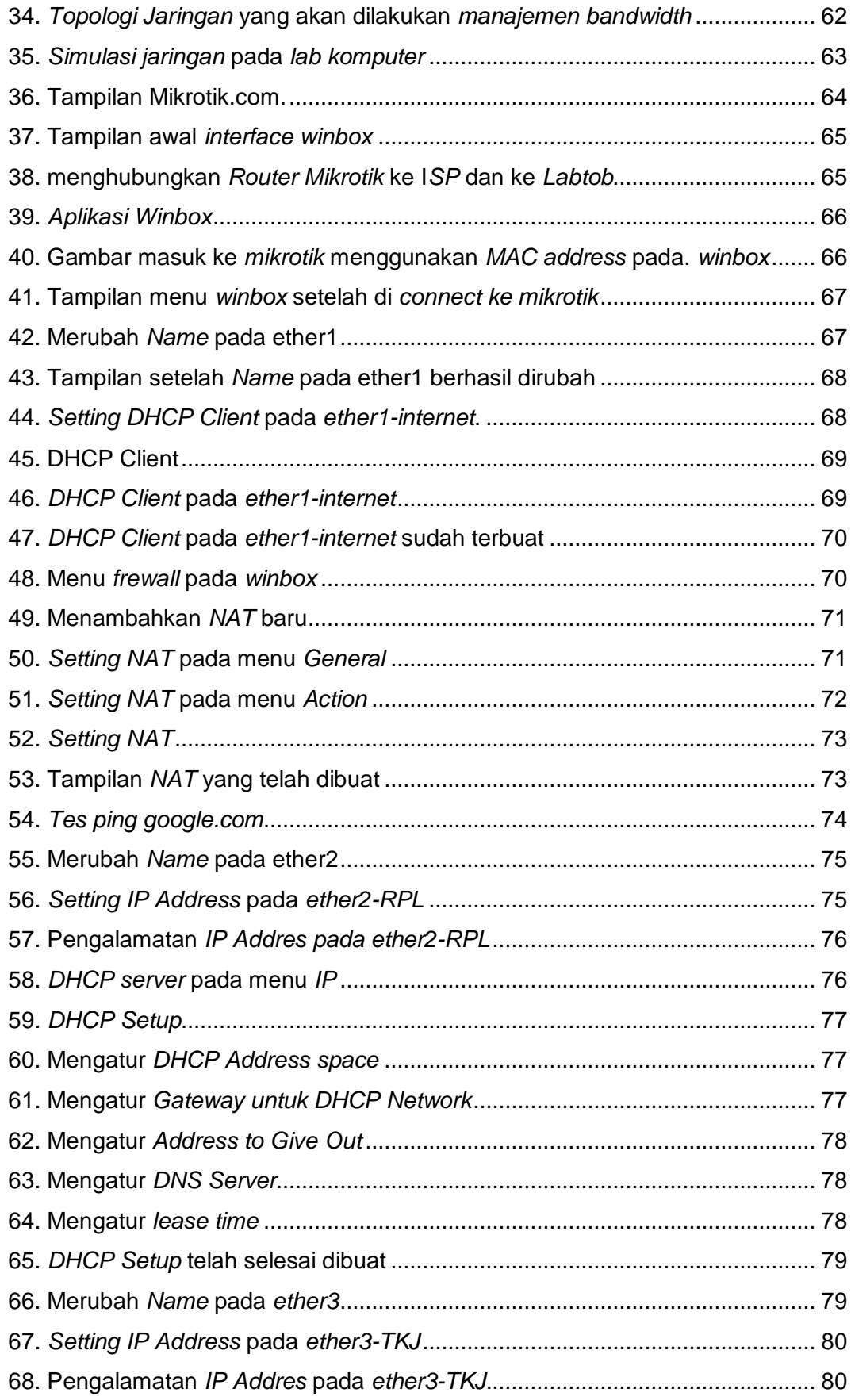

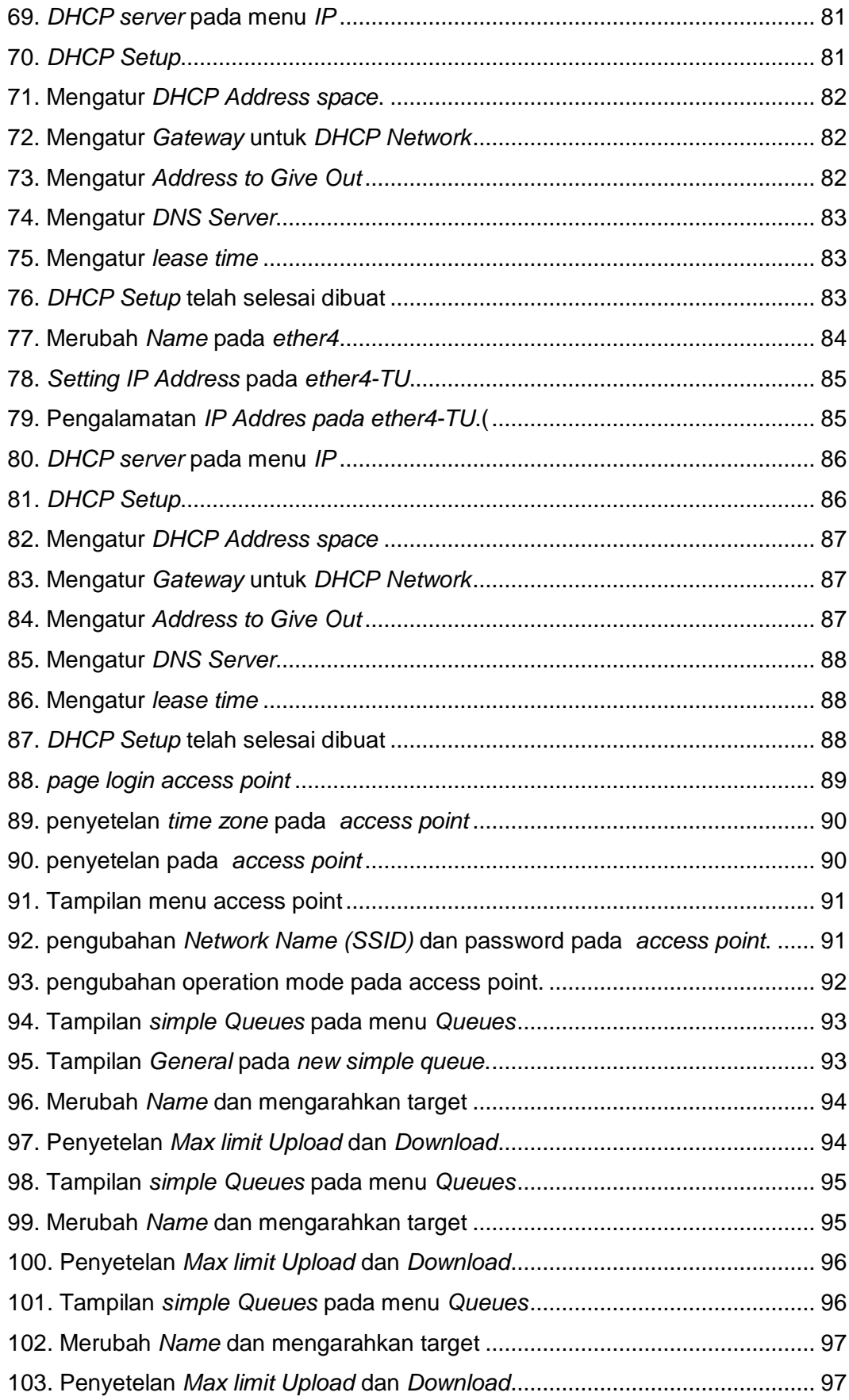

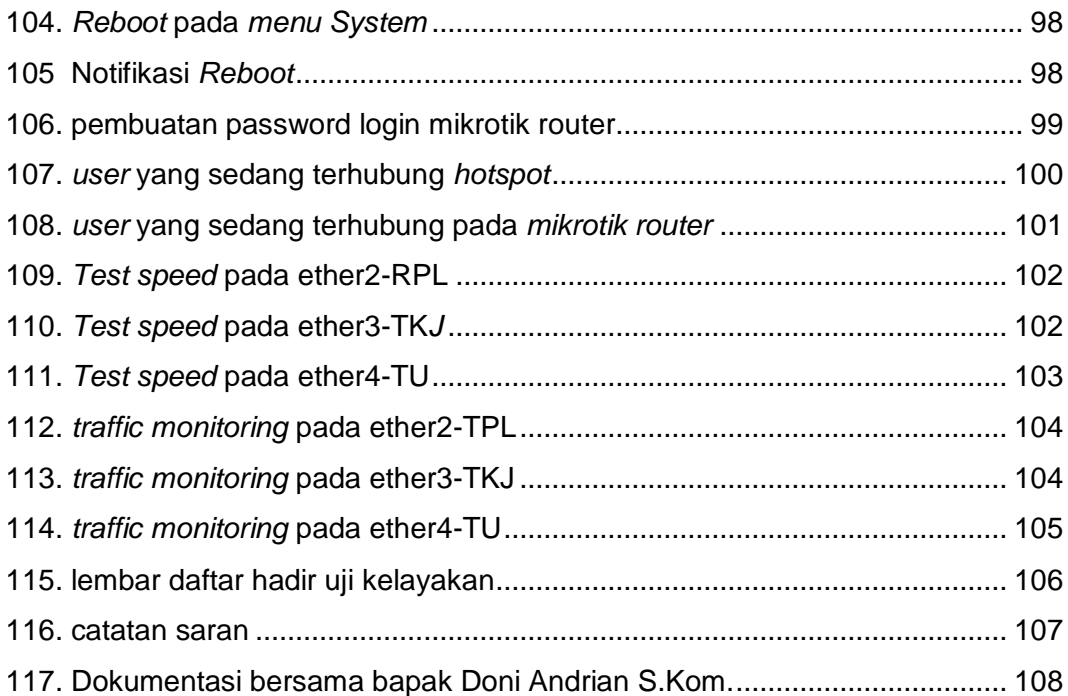

# **DAFTAR LAMPIRAN**

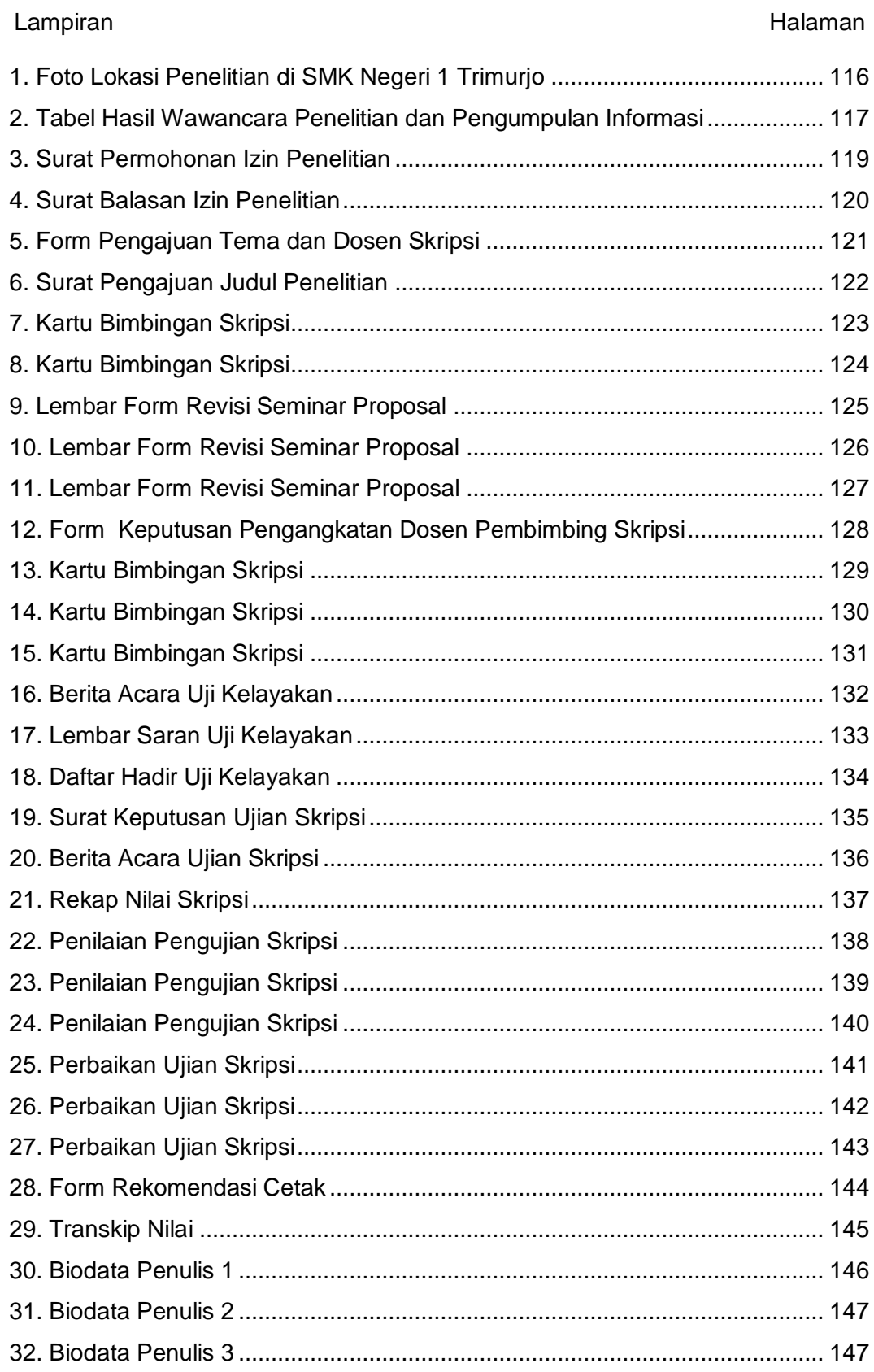